## Grammar Engineering

Weiwei Sun

Institute of Computer Science and Technology Peking University

May 22, 2019

## **Outline**

### <span id="page-1-0"></span>**1** [Grammar Engineering for Linguistic Hypothesis Testing](#page-1-0)

**2** [DELPH-IN Resources](#page-10-0)

**3** [Typed Description Language](#page-15-0)

# Scientific theory

Wikipedia [[https://en.wikipedia.org/wiki/Scientific\\_theory](https://en.wikipedia.org/wiki/Scientific_theory)]

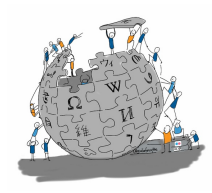

A scientific theory is a well-substantiated explanation of some aspect of the natural world that is acquired through the scientific method and repeatedly tested and confirmed through observation and experimentation.

### A good scientific theory

- testable and make falsifiable predictions
- predictive power
- explanatory capability
- elegance and simplicity
- systematic

## Scientific method

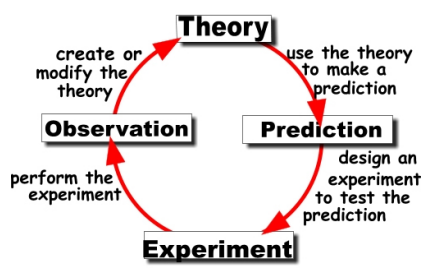

### Linguistics is an empirical science

What we try to do is

look at data and find the best theory that fits them,

until we find data that do not fit, at which point

we have to revise some of our conclusions, and so on.

As a theory about the natural world, our theory is, and should be, always under scrutiny and always developing.

## Scientific method

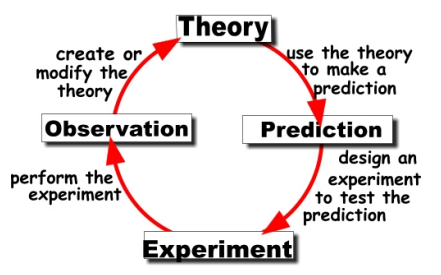

### Linguistics is an empirical science

What we try to do is

look at data and find the best theory that fits them,

until we find data that do not fit, at which point

we have to revise some of our conclusions, and so on.

As a theory about the natural world, our theory is, and should be, always under scrutiny and always developing.

## Scientific method

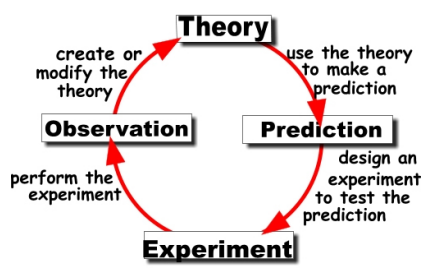

### Linguistics is an empirical science

What we try to do is

look at data and find the best theory that fits them,

until we find data that do not fit, at which point

we have to revise some of our conclusions, and so on.

As a theory about the natural world, our theory is, and should be, always under scrutiny and always developing.

### Pen and Paper Syntax Work-flow

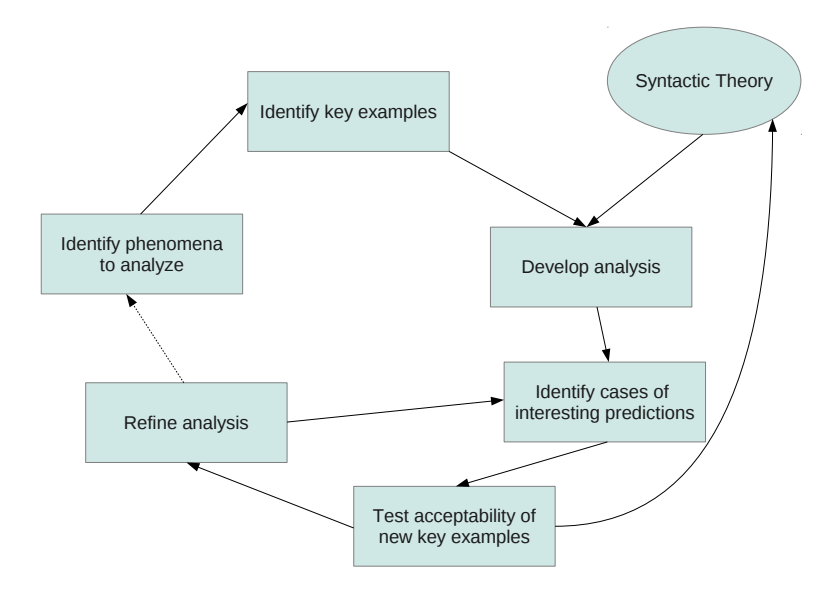

## Grammar Engineering Work-flow

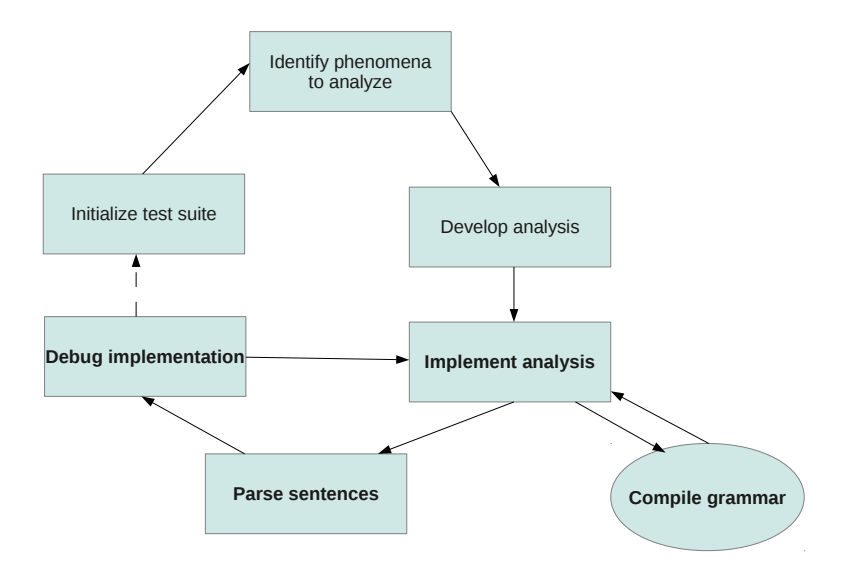

# Grammar engineering

#### What we are going to do

- Develop understanding of (natural) language as a system of rules, i.e. a grammar fragment.
- Learn how to formalize grammars guided by HPSG and through typed feature structures.

#### Why computational grammars

Research Formalize linguistic theories with complex interactions of language phenomena; advance theory building and implementation through synergy

Application Embed grammar-based natural language analysis or generation in research prototypes and commercial applications.

# The importance of developing a grammar fragment

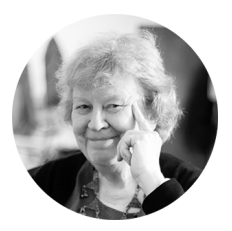

otherwise it is extremely easy to think that you have a solution to a problem when in fact you don't. B. Partee

## **Outline**

### <span id="page-10-0"></span>**1 [Grammar Engineering for Linguistic Hypothesis Testing](#page-1-0)**

### **2** [DELPH-IN Resources](#page-10-0)

**3** [Typed Description Language](#page-15-0)

### Reference

### The Linguistic Knowledge Builder

Copestake, Ann: Implementing Typed Feature Structure Grammars.

Deep Linguistic Processing with HPSG: DELPH-IN <http://moin.delph-in.net/FrontPage>

- Loosely organized group of institutions and interested individuals;
- rooted in 'linguistic' NLP but geared towards practical applications;
- DELPH-IN resources are widely used: research, education, applications.

# The LinGO English Resource Grammar

### Development Background (1993–today)

- General-purpose, computational English grammar;
- mainly D. Flickinger, with R. Malouf, E. Bender, Jeff Smith;
- supported in multiple HPSG processing environments (LKB & PET);

### Design

- HPSG: constraint-based, strongly lexicalized;
- MRS: flat, Davidsonian, underspecified;
- type hierarchies defining principles, lexical classes, constructions;
- strict grammaticality assumption: generator using same grammar.

# The LinGO English Resource Grammar

#### • Demo

- On-line parser: <http://erg.delph-in.net>
- 7000 types in multiple-inheritance monotonic hierarchy
- 975 leaf lexical types
- 39,000 manually constructed lexemes
- 225 syntactic rules
- 70 morphological rules (inflection and derivation)
- Statistical parse selection model trained on 1.5 million word corpus

### **Practice**

#### Add a new lexical entry

Open file lexicon.tdl. Try to add a lexical entry for verb sleeps. After saving your modifications, try to reload your grammar check for errors. When the grammar is loaded successfully, try to parse sentences like: the cat sleeps.

## **Outline**

### <span id="page-15-0"></span>**1 [Grammar Engineering for Linguistic Hypothesis Testing](#page-1-0)**

2 [DELPH-IN Resources](#page-10-0)

**3** [Typed Description Language](#page-15-0)

# TDL

A Type Description Language for Constraint-Based Grammars

- [Krieger and Schäfer, 1994]
- Originally used in PAGE system
- Simplification and extensions in LKB
- $\Rightarrow$  DELPH-IN reference formalism
	- Fully compatible implementation in PET

## TDL Syntax – Examples

#### Type inheritance:

```
feat - struc := *top *.
```
or

feat - struc : < \* top \*.

#### Type inheritance with attribute-value constraints:

```
agr - cat := gen - agr - cat &[ PER per ,
  NUM num ,
  GEND gend ].
```
#### Multiple inheritance and coreference:

```
head-feat-principle := grule \& head-dtr-type \&[ SYNSEM [ HEAD #head ],
 H-DTR [ SYNSEM [ HEAD #head ] ] ].
```
### Lists

```
list : < *top*.e-list \cdot < list.
ne-list := list &
             [ FIRST * top * ,
               REST list ].
```
### Difference Lists

Allows more flexible list operation: concatenation, append, remove from end, ..., simply using unification.

```
*diff-list* := *top k[ LIST * list*,
  LAST *list* 1.
```
- LIST points to the beginning position
- LAST points to the end position

### **Abbreviations**

```
\langle a, b, c \rangle[ FIRST a ,
  REST [ FIRST b,
            REST [ FIRST c,
                      REST e-list ] ] ]
\langle a, b, c, \ldots \rangle[ FIRST a ,
  REST [ FIRST b,
            REST [ FIRST c,
                      REST list 1 1 1
\langle a.b \rangle[ FIRST a ,
  REST b ]
```
### **Abbreviations**

```
\langle a, b, c \rangle[ LIST [ FIRST a ,
               REST [ FIRST b,
                          REST [ FIRST c,
                                      REST #last \left[\begin{array}{cc} 1 & 1 \end{array}\right]LAST #last l
```
Difference lists allow concatenation by unification.

# TFS Example (as AVM)

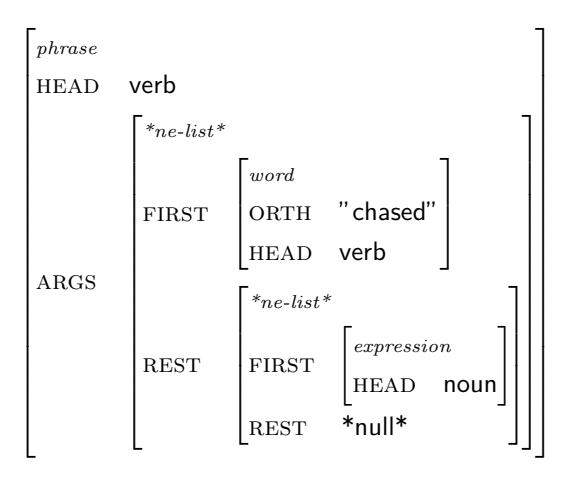

# TFS Example (in TDL)

```
vp := phrase \&[ HEAD verb,
 ARGS ∗ne−l i s t ∗ &
       [ FIRST word &
                [ ORTH " chased",
                  HEAD verb ],
         REST ∗ne−l i s t ∗ &
               [ FIRST expression &
                        [ HEAD noun ] ,
                 REST * null * []
```
# TFS Example (as AVM)

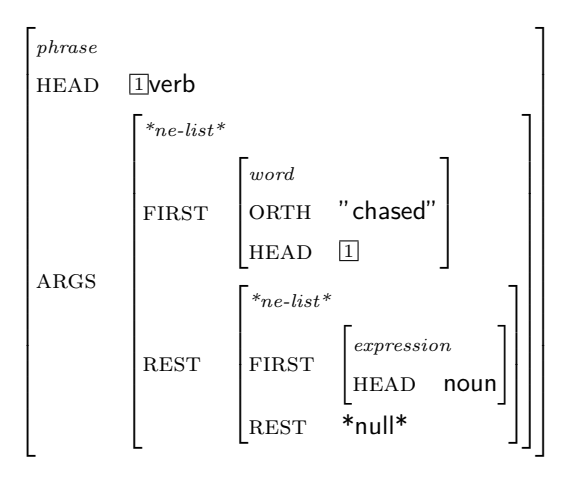

# TFS Example (in TDL)

```
vp := phrase \&\left\{\right. HEAD \#head \& verb,
  ARGS ∗ne−l i s t ∗ &
        [ FIRST word &
                 [ ORTH " chased",
                   HEAD #head ],
          REST ∗ne−l i s t ∗ &
                [ FIRST expression &
                          [ HEAD noun ] ,
                  REST * null * []
```
# Homework IV

### Exercise I: Extending the grammar rules

You should have noticed that the grammar comes with only two rules that simulate the following CFG grammar:

- $S \rightarrow NP VP$
- $NP \rightarrow DFT N$

Add a rule for verb phrases so that transitive verbs can be covered by the grammar. You are free to introduce extra features or make changes to types or lexicon if necessary.

#### Exercise II: Adding agreements

Introduce an AGR attribute to the type cat and modify the rules to garantee determiner-noun and subject-verb agreements.

## Readings

• <http://moin.delph-in.net/HpsgTutorial>